#### Министерство науки и высшего образования Российской Федерации

#### федеральное государственное бюджетное образовательное учреждение высшего образования **«САНКТ-ПЕТЕРБУРГСКИЙ ГОСУДАРСТВЕННЫЙ УНИВЕРСИТЕТ ПРОМЫШЛЕННЫХ ТЕХНОЛОГИЙ И ДИЗАЙНА»**

Сертификат

Владелен

Подлинник электронного документа, подписанного ЭЦП, хранится в системе электронного документооборота ФГБОУ ВО «Санкт-Петербургский государственный университет промышленных технологий и дизайна»

1e d8 e3 48 f2 e3 35 8e 17 1b 68 04 8a f7 5b f7 d7 2f 41 bb Рудин Александр Евгеньевич, первый проректор, проректор по учебной работе Действителен с 21 января 2019 г. по 31 декабря 2022 г.

УТВЕРЖДАЮ Первый проректор Проректор по учебной работе

\_\_\_\_\_\_\_\_\_\_\_\_\_\_\_\_\_ А.Е. Рудин

«30» июня 2020 г.

# **РАБОЧАЯ ПРОГРАММА ДИСЦИПЛИНЫ**

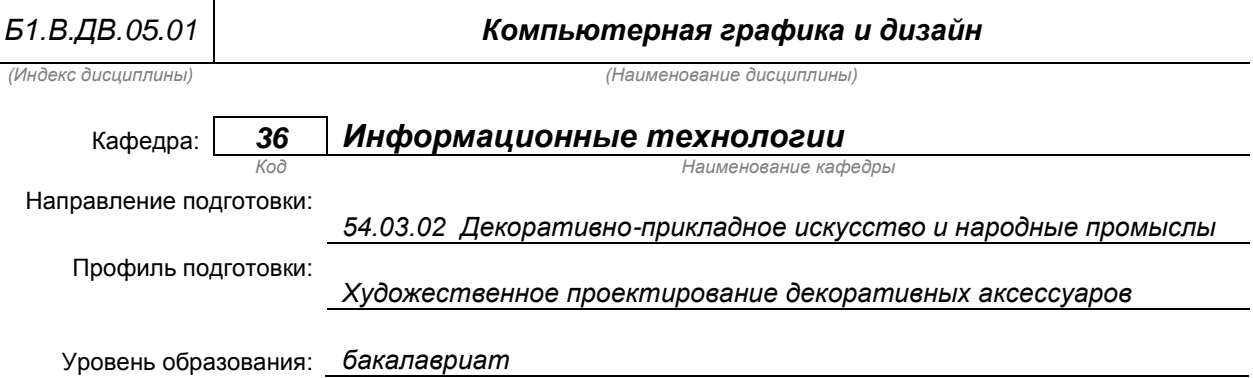

#### **План учебного процесса**

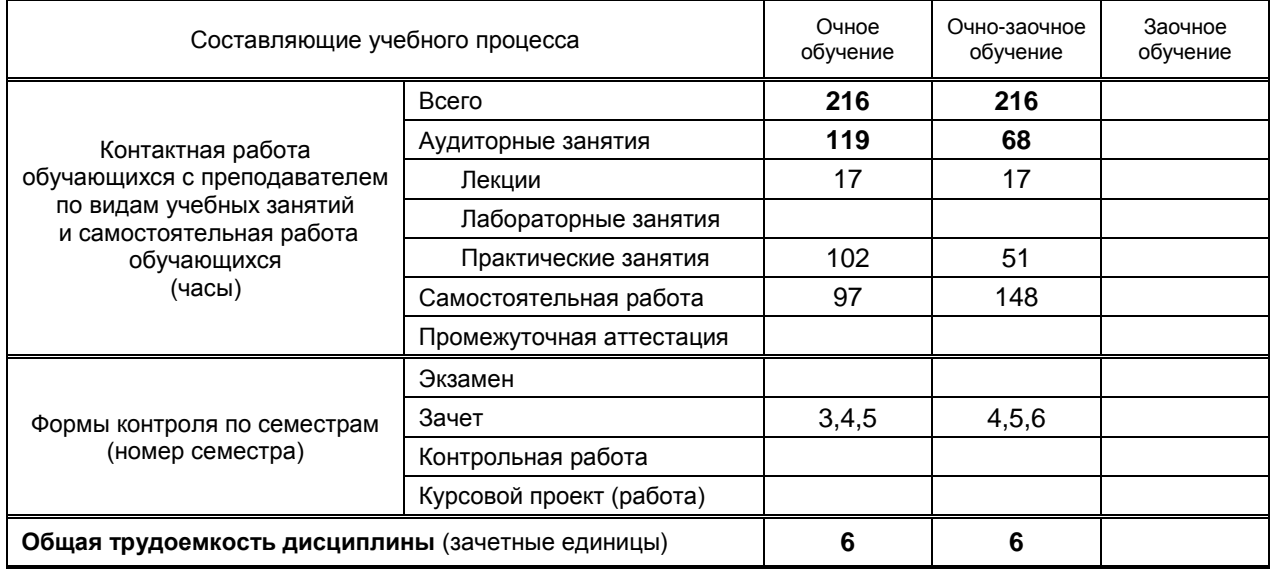

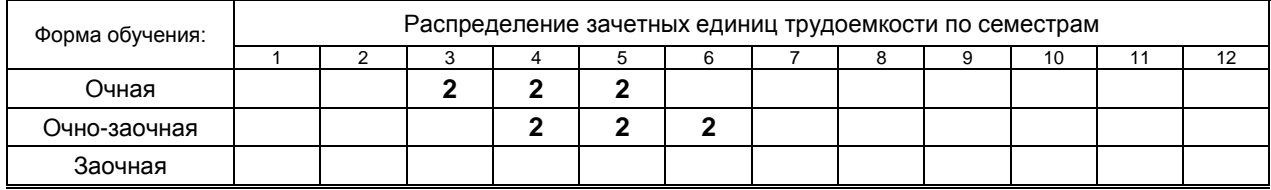

Рабочая программа дисциплины составлена в соответствии с федеральным государственным образовательным стандартом высшего образования

по направлению подготовки 54.03.02 Декоративно-прикладное искусство и народные промыслы на основании учебных планов № 1/2/364, 1/1/366

## **1. ВВЕДЕНИЕ К РАБОЧЕЙ ПРОГРАММЕ ДИСЦИПЛИНЫ**

#### **1.1. Место преподаваемой дисциплины в структуре образовательной программы**

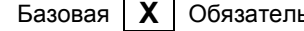

Блок 1:

Базовая **Х** Обязательная Дополнительно

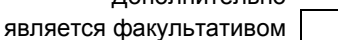

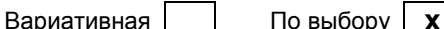

#### **1.2. Цель дисциплины**

Сформировать компетенции обучающегося в области компьютерной графики

#### **1.3. Задачи дисциплины**

- раскрыть принципы применения двух- и трёхмерной графики;
- обучить основным приемам работы в области компьютерного дизайна;
- выработать навыки самостоятельного владения инструментальными средствами;
- показать особенности работы с объектами растрового изображения;
- обучить редактированию двух- и трёхмерного изображения;
- обучить основам видеомонтажа.

#### **1.4. Перечень планируемых результатов обучения по дисциплине, соотнесенных с планируемыми результатами освоения образовательной программы**

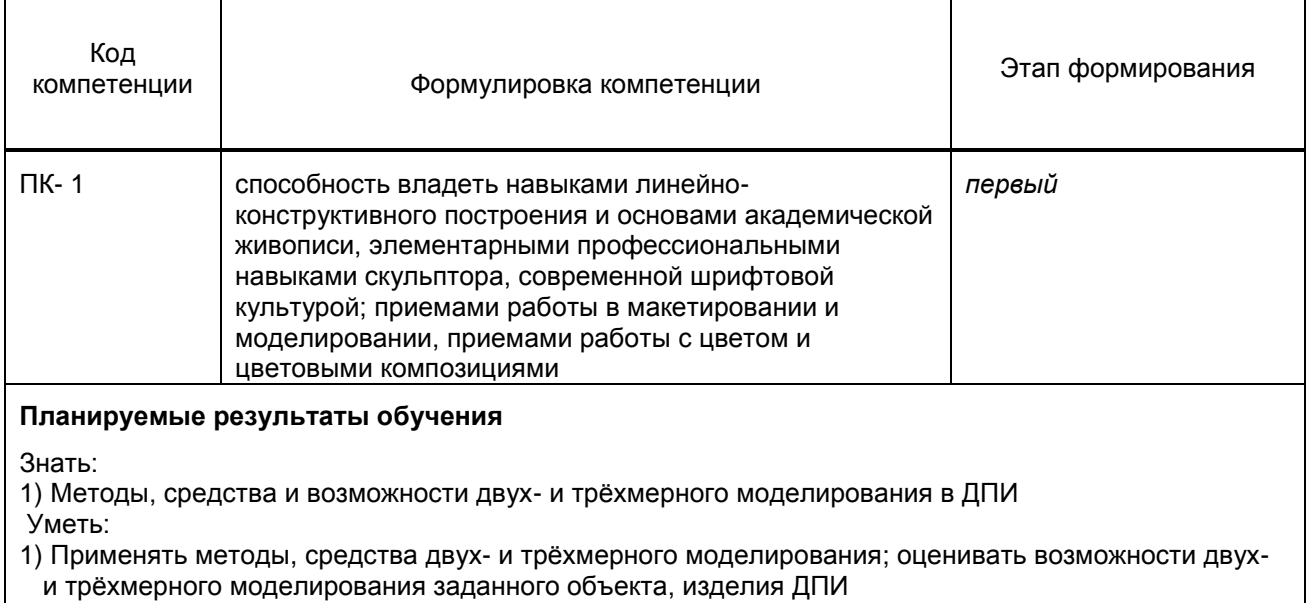

Владеть:

…

1) Навыками представления компьютерных моделей различных объектов в трёхмерном изображении.

#### **1.5. Дисциплины (практики) образовательной программы, в которых было начато формирование компетенций, указанных в п.1.4:**

# **2. СОДЕРЖАНИЕ ДИСЦИПЛИНЫ**

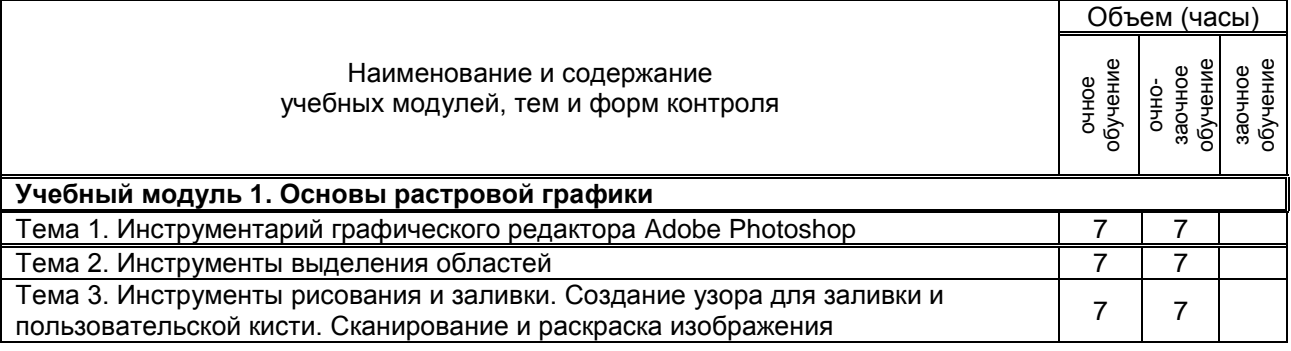

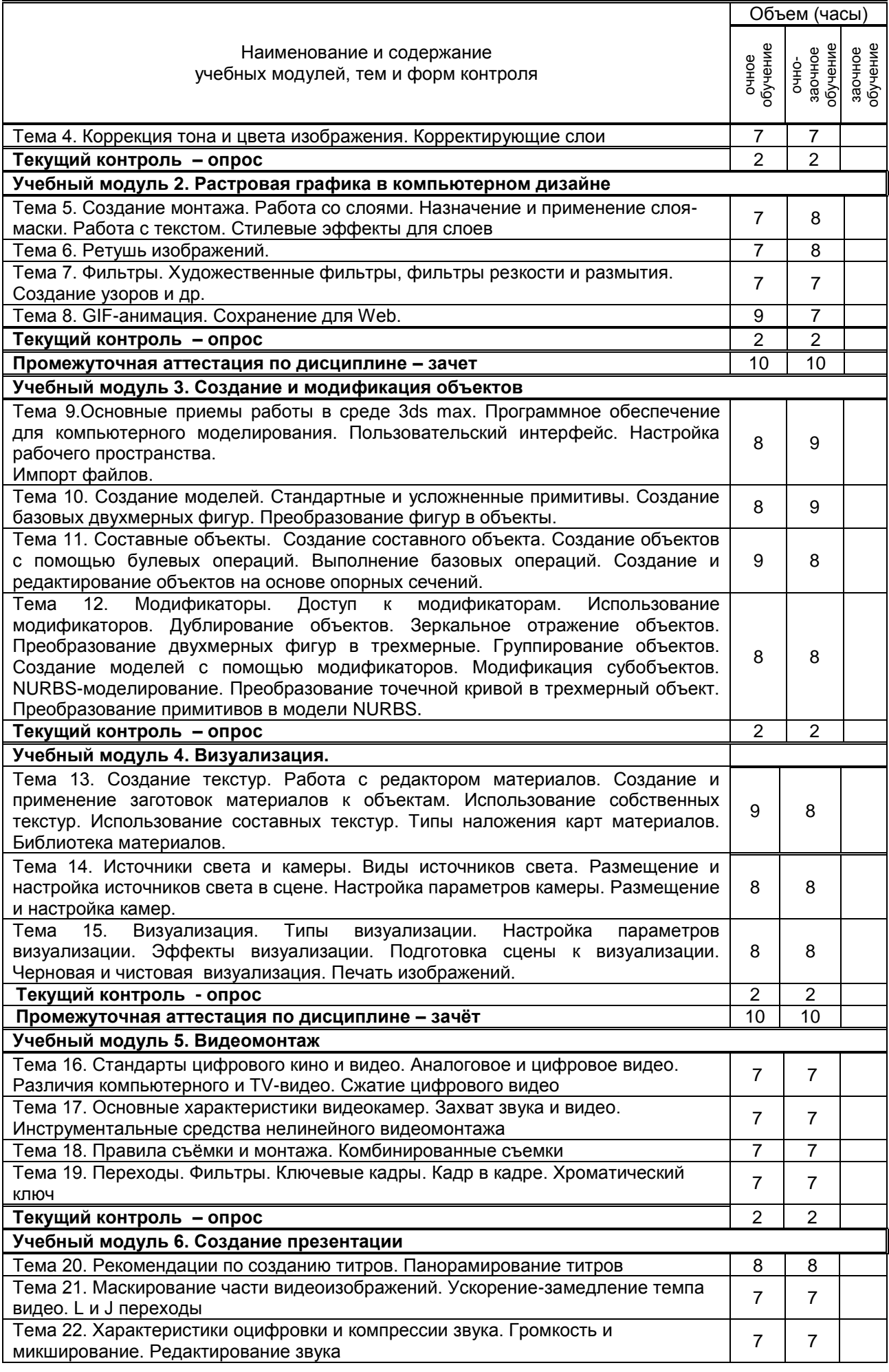

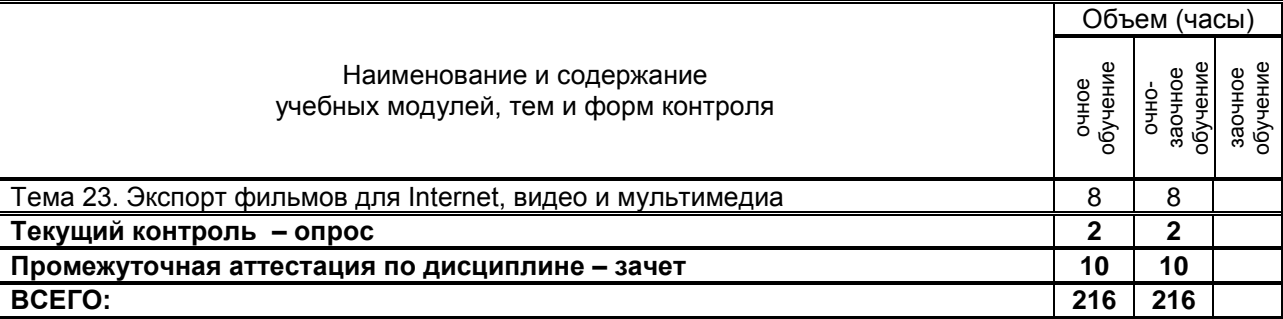

# **3. ТЕМАТИЧЕСКИЙ ПЛАН**

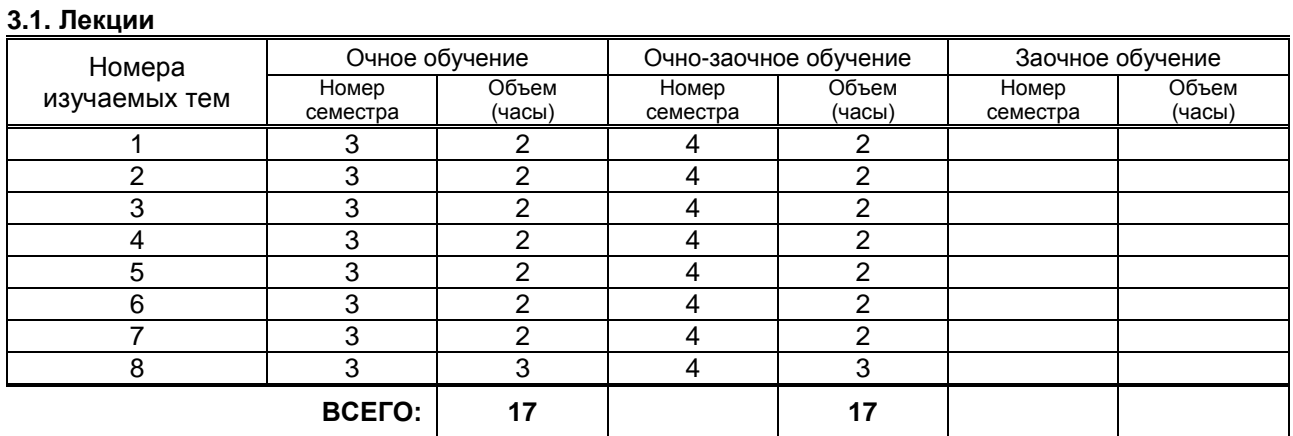

## **3.2. Практические и семинарские занятия**

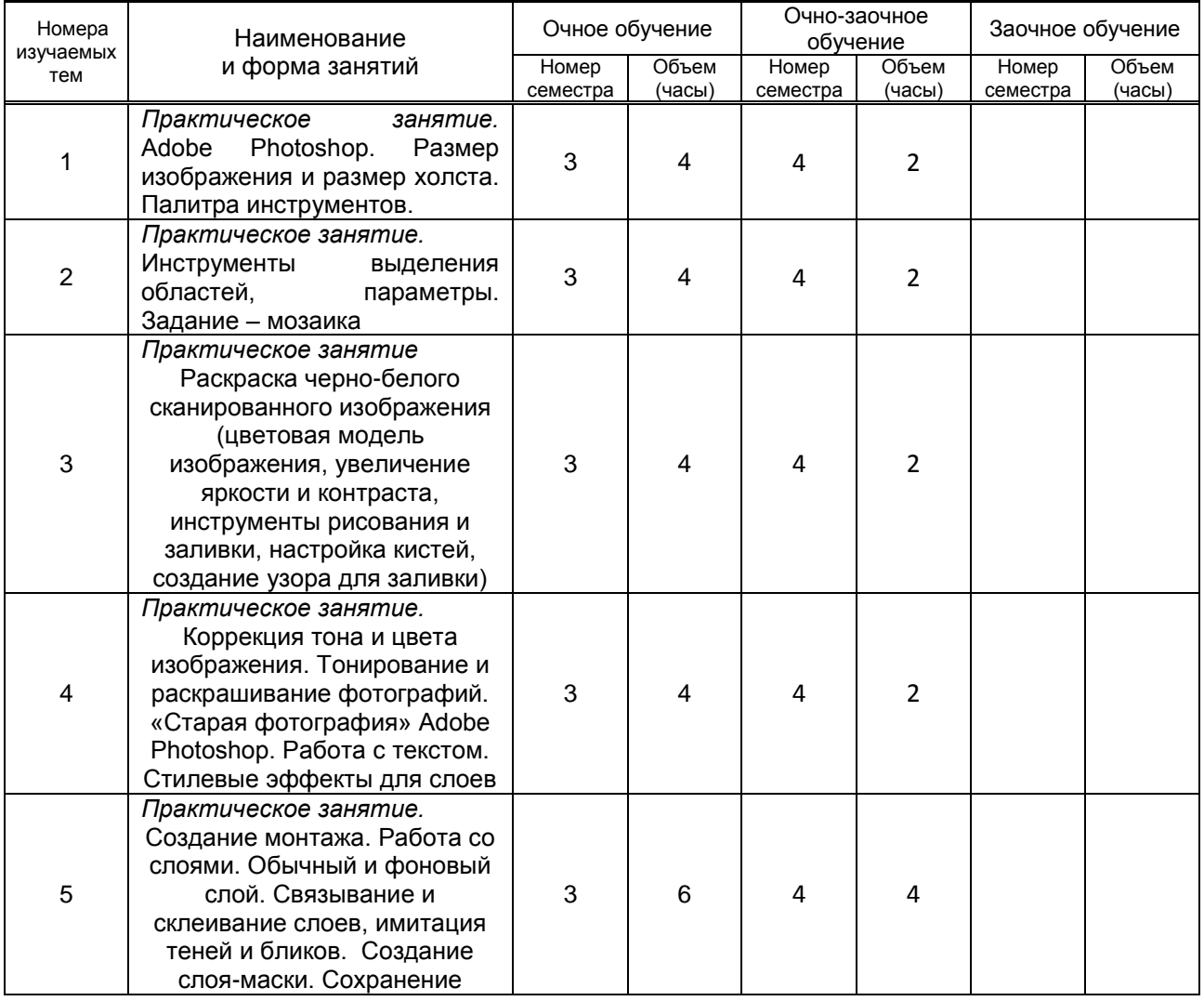

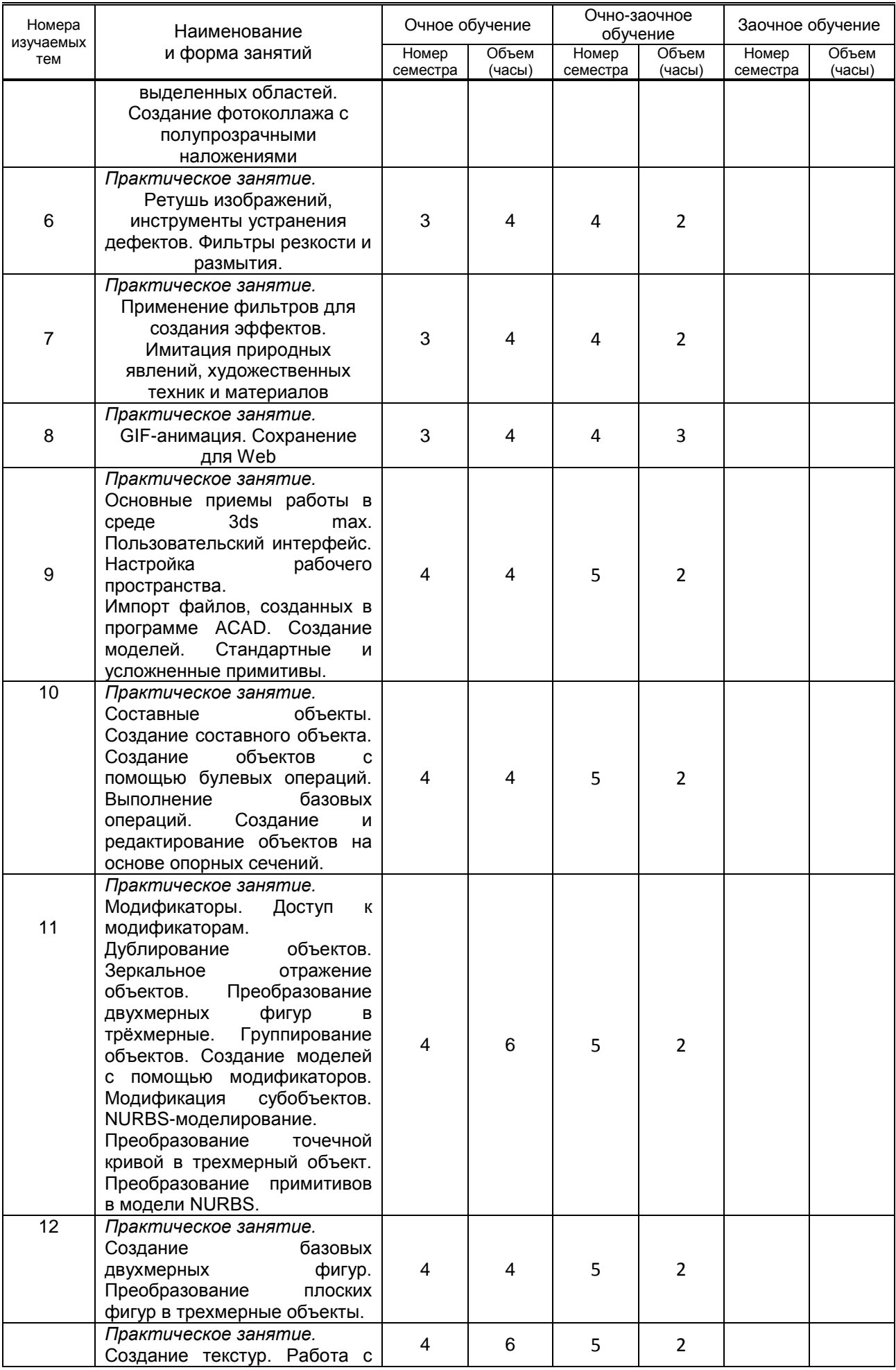

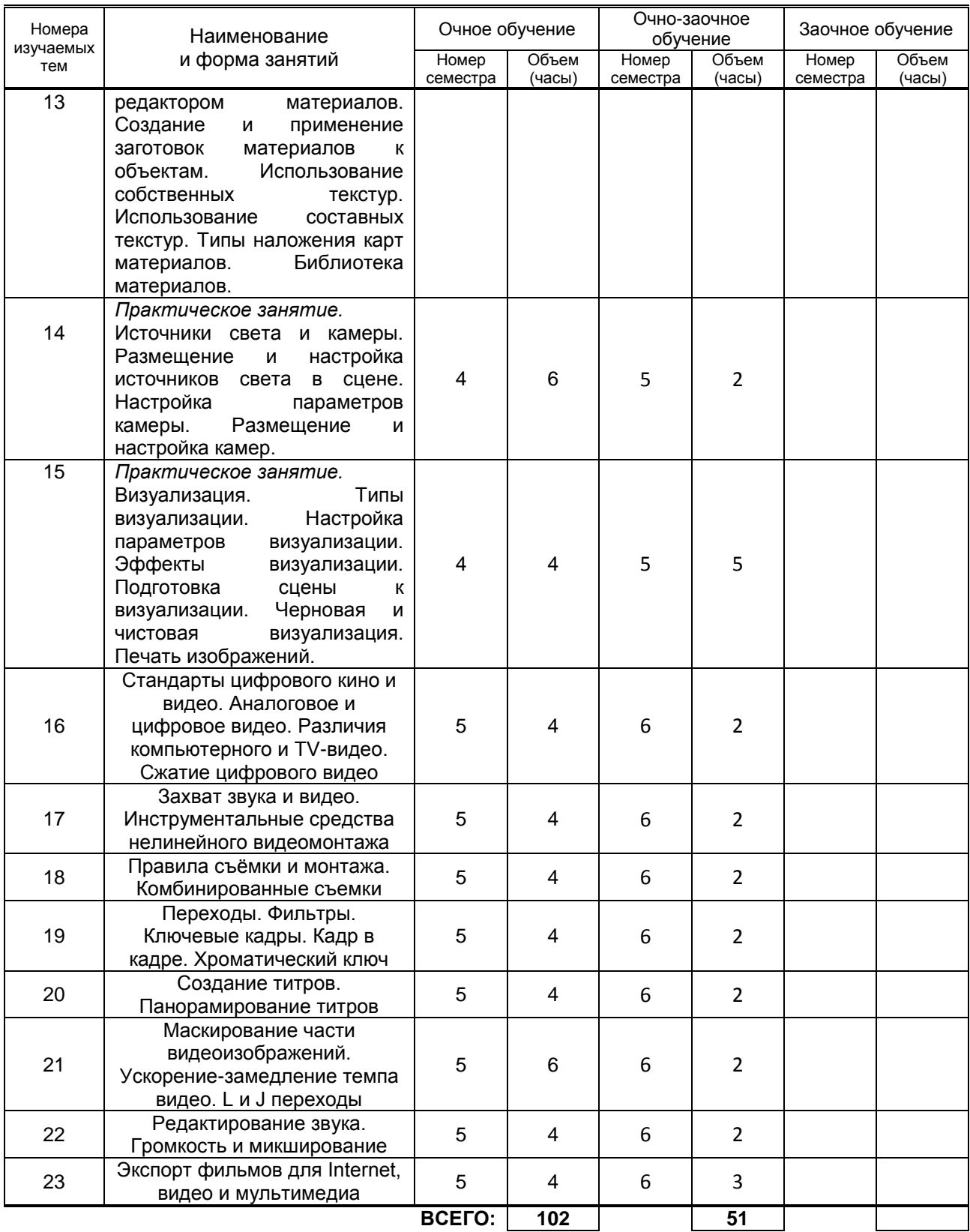

## **3.3. Лабораторные занятия**

*не предусмотрены*

# **4. КУРСОВОЕ ПРОЕКТИРОВАНИЕ**

*не предусмотрены*

# **5. ТЕКУЩИЙ КОНТРОЛЬ УСПЕВАЕМОСТИ ОБУЧАЮЩЕГОСЯ**

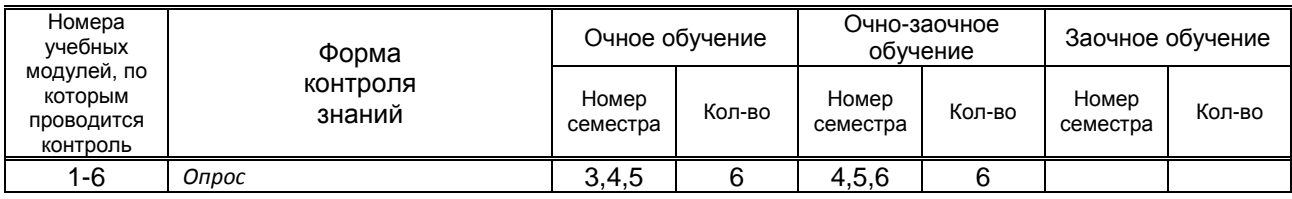

# **6. САМОСТОЯТЕЛЬНАЯ РАБОТА ОБУЧАЮЩЕГОСЯ**

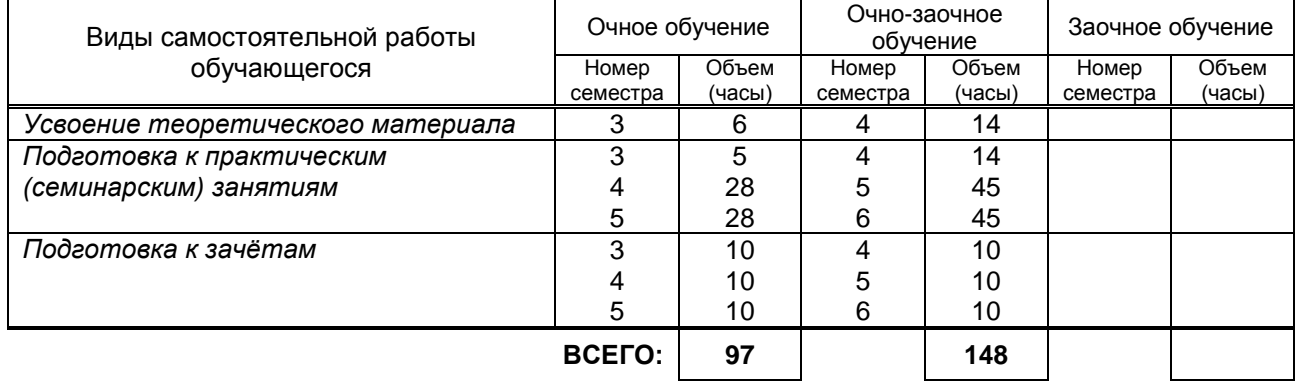

# **7. ОБРАЗОВАТЕЛЬНЫЕ ТЕХНОЛОГИИ**

#### **7.1. Характеристика видов и используемых инновационных форм учебных занятий**

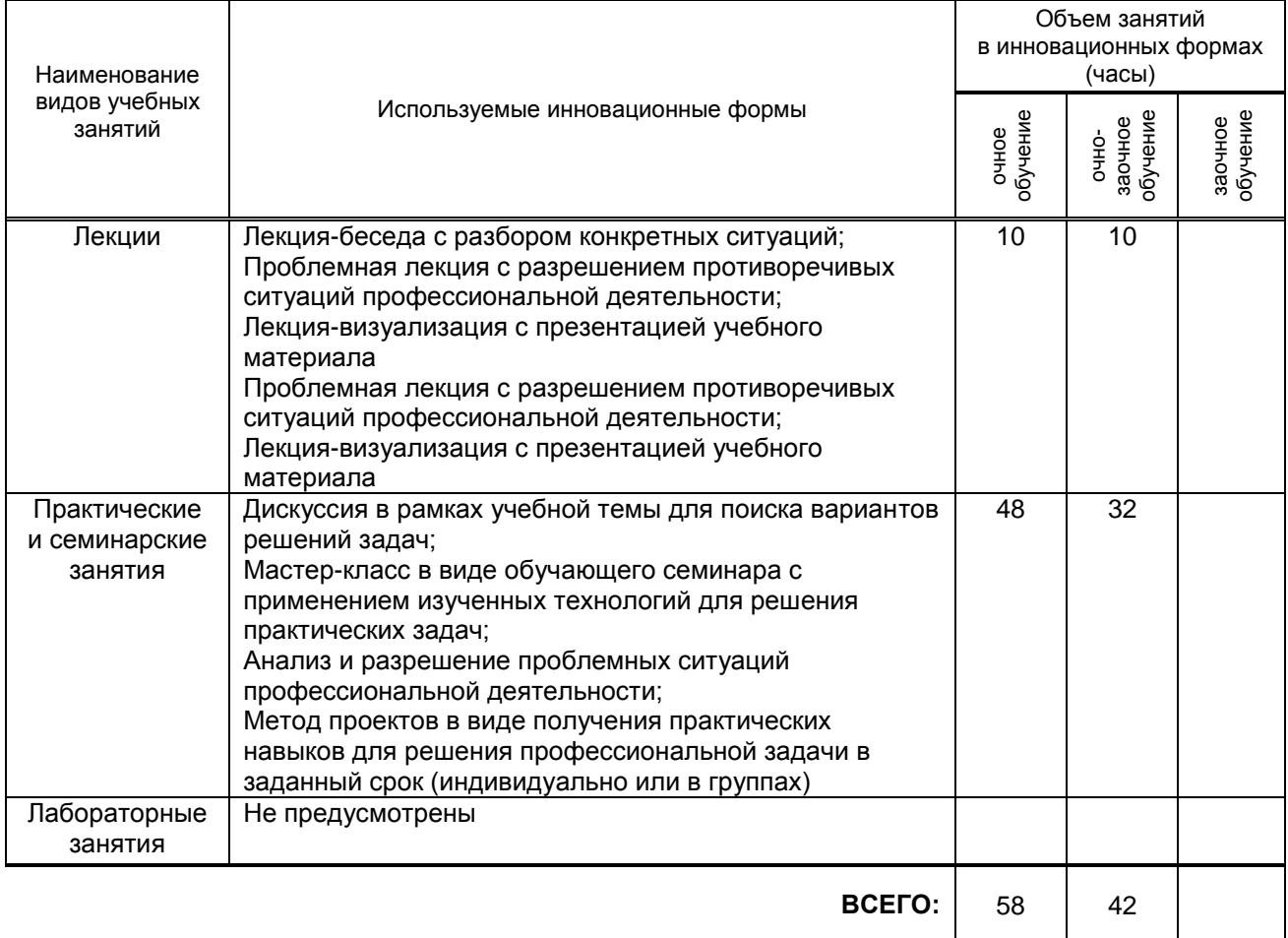

#### **7.2. Балльно-рейтинговая система оценивания успеваемости и достижений обучающихся**

#### **Перечень и параметры оценивания видов деятельности обучающегося**

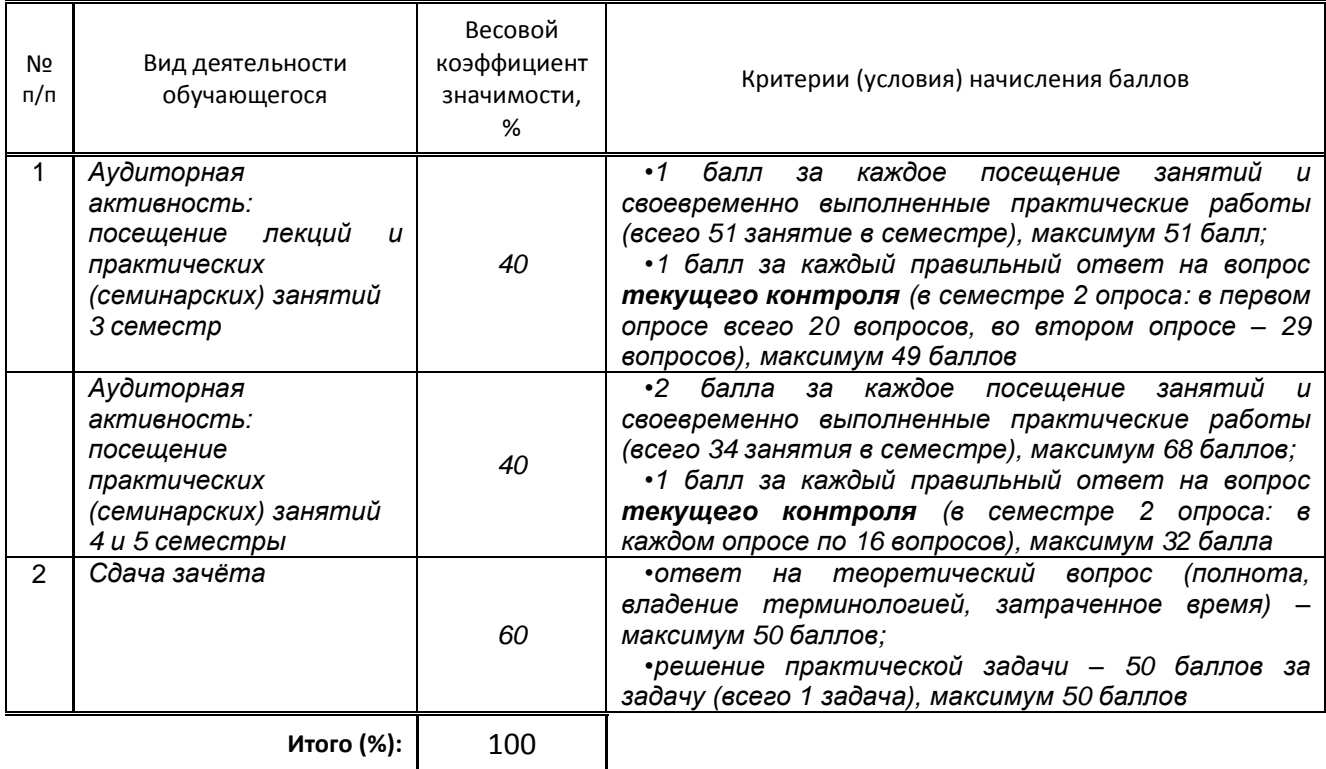

#### **Перевод балльной шкалы в традиционную систему оценивания**

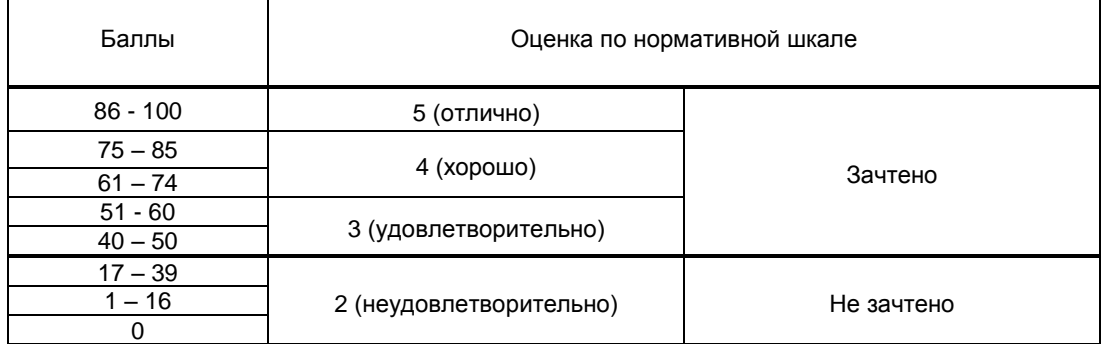

# **8. ОБЕСПЕЧЕНИЕ ДИСЦИПЛИНЫ**

#### **8.1. Учебная литература**

а) основная учебная литература

- 1. Забелин Л.Ю. Основы компьютерной графики и технологии трехмерного моделирования [Электронный ресурс]: учебное пособие/ Забелин Л.Ю., Конюкова О.Л., Диль О.В.— Электрон. текстовые данные.— Новосибирск: Сибирский государственный университет телекоммуникаций и информатики, 2015.— 259 c.— Режим доступа: [http://www.iprbookshop.ru/54792.](http://www.iprbookshop.ru/54792) — ЭБС «IPRbooks», по паролю
- 2. Тупик Н.В. Компьютерное моделирование [Электронный ресурс]: учебное пособие/ Тупик Н.В.— Электрон. текстовые данные.— Саратов: Вузовское образование, 2013.— 230 c.— Режим доступа: http://www.iprbookshop.ru/13016.html.— ЭБС «IPRbooks»
- 3. Аббасов И.Б. Основы трехмерного моделирования в 3DS MAX 2015 [Электронный ресурс]: учебное пособие/ Аббасов И.Б.— Электрон. текстовые данные.— М.: ДМК Пресс, 2016.— 176 c.— Режим доступа: http://www.iprbookshop.ru/7958.— ЭБС «IPRbooks»
- б) дополнительная учебная литература
	- 4. Устинова М.И. Photoshop на примерах. Изучаем обработку фотографий и фотомонтаж на практике [Электронный ресурс]/ Устинова М.И., Прохоров А.А., Прокди Р.Г.— Электрон. текстовые данные.— СПб.: Наука и Техника, 2016.— 272 c.— Режим доступа: http://www.iprbookshop.ru/44021.— ЭБС «IPRbooks»
	- 5. Буковецкая О.А. Видео на вашем компьютере. ТВ тюнеры, захват кадра, видеомонтаж, DVD [Электронный ресурс]/ Буковецкая О.А.— Электрон. текстовые данные.— М.: ДМК Пресс, 2013.— 240 c.— Режим доступа: http://www.iprbookshop.ru/7779.— ЭБС «IPRbooks»

#### **8.2. Перечень учебно-методического обеспечения для самостоятельной работы обучающихся по дисциплине**

- 1. Компьютерная графика: методические указания. информатика" [Электронный ресурс]/ сост. Н. Г. Корней. – СПб.: СПГУТД, 2016. –122 с. — Режим доступа: http://publish.sutd.ru/tp\_ext\_inf\_publish.php?id=2799, по паролю
- 2. Эффективная аудиторная и самостоятельная работа обучающихся [Электронный ресурс]: методические указания / сост. С. В. Спицкий. — СПб.: СПбГУПТД, 2015. – Режим доступа: http://publish.sutd.ru/tp\_get\_file.php?id=2015811, по паролю.
- 3. Организация самостоятельной работы обучающихся[Электронный ресурс]: методические указания / сост. И. Б. Караулова, Г. И. Мелешкова, Г. А. Новоселов. – СПб.: СПГУТД, 2014. – 26 с. – Режим доступ http://publish.sutd.ru/tp\_get\_file.php?id=2014550, по паролю.

#### **8.3. Перечень ресурсов информационно-телекоммуникационной сети "Интернет", необходимых для освоения дисциплины**

- 1. Электронно-библиотечная система IPRbooks [Электронный ресурс]. URL: <http://www.iprbookshop.ru/>
- 2. Электронная библиотека учебных изданий СПбГУПТД [Электронный ресурс]. URL: <http://publish.sutd.ru/>
- 3. Информационная система «Единое окно доступа к образовательным ресурсам» [Электронный ресурс]. URL:<http://window.edu.ru/>

#### **8.4. Перечень информационных технологий, используемых при осуществлении образовательного процесса по дисциплине, включая перечень программного обеспечения и информационных справочных систем**

MS Windows, MS Office. Autodesk PowerShape - Ultimate 2017 Autodesk ArtCAM - Premium 2017 Non-Language Specific Educational Product New Single-user Windows; AutoCAD 2016 3ds MAX 2016 CorelDRAW Graphics Suite 2017 Education Lic (5-50); Microsoft Office Standart 2016 Russian Open No Level Academic); Creative Cloud Miltiple Platforms Multi European Languages Licensing Subscription 12 months L2 (50- 99) Device Edu)

#### **8.5. Описание материально-технической базы, необходимой для осуществления образовательного процесса по дисциплине**

- 1. Аудитория, оборудованная средствами вычислительной техники.
- 2. Видеопроектор с экраном.
- 3. Компьютеры.
- 4. Широкоформатный телевизор.
- 5. Ноутбук.

#### **8.6. Иные сведения и (или) материалы**

*не предусмотрено*

## **9. МЕТОДИЧЕСКИЕ УКАЗАНИЯ ДЛЯ ОБУЧАЮЩИХСЯ ПО ОСВОЕНИЮ ДИСЦИПЛИНЫ**

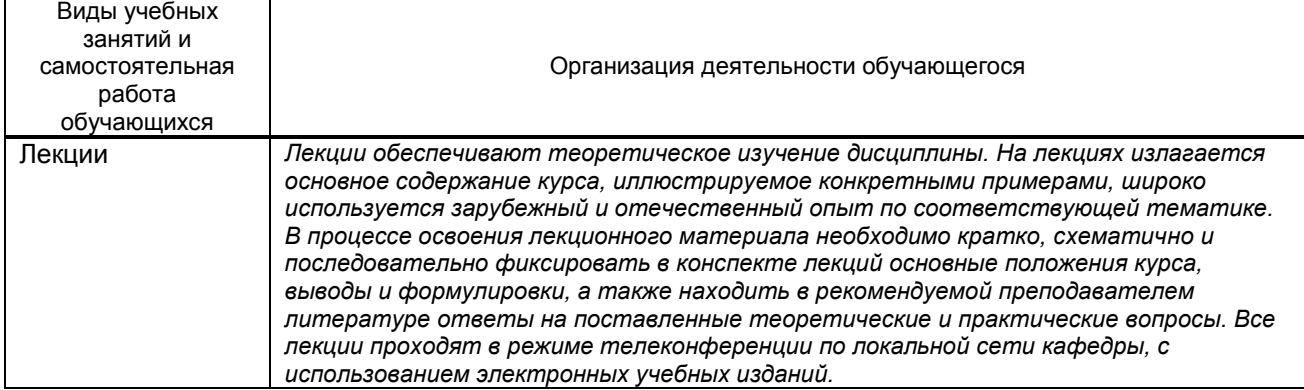

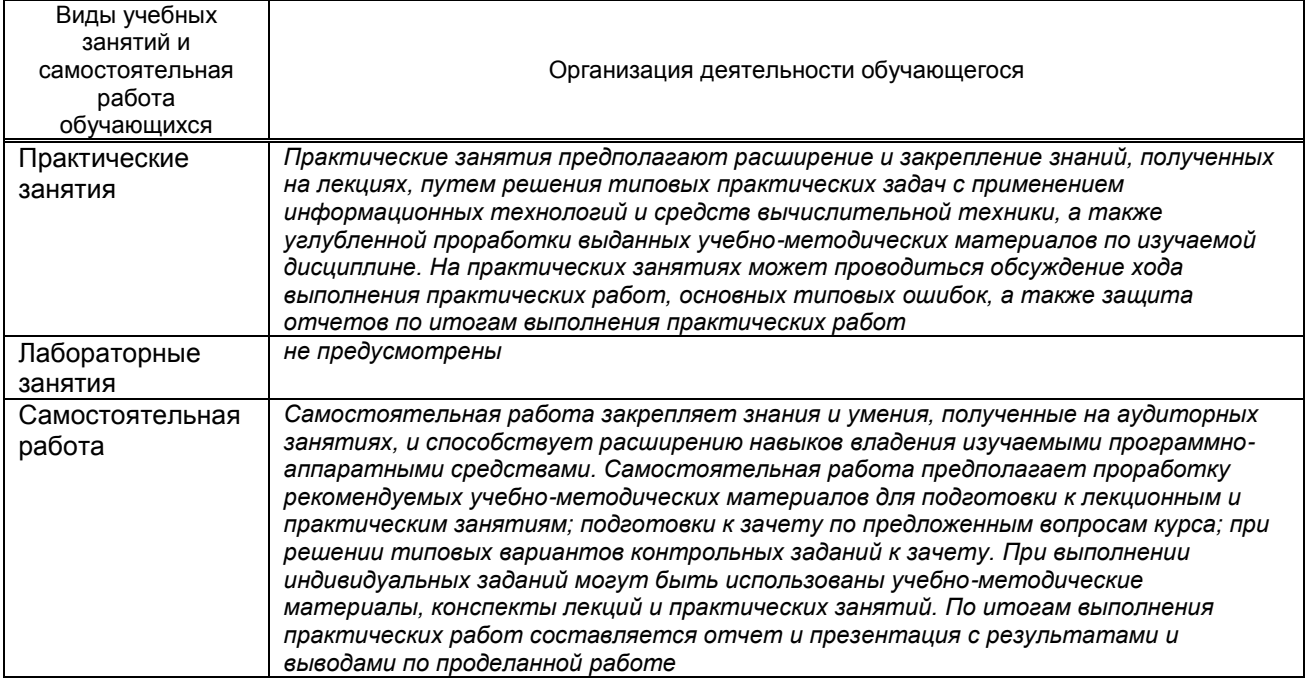

## **10. ФОНД ОЦЕНОЧНЫХ СРЕДСТВ ДЛЯ ПРОВЕДЕНИЯ ПРОМЕЖУТОЧНОЙ АТТЕСТАЦИИ**

#### **10.1. Описание показателей и критериев оценивания компетенций на различных этапах их формирования, описание шкал оценивания**

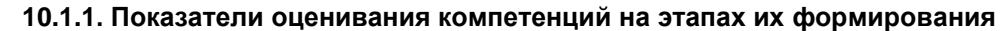

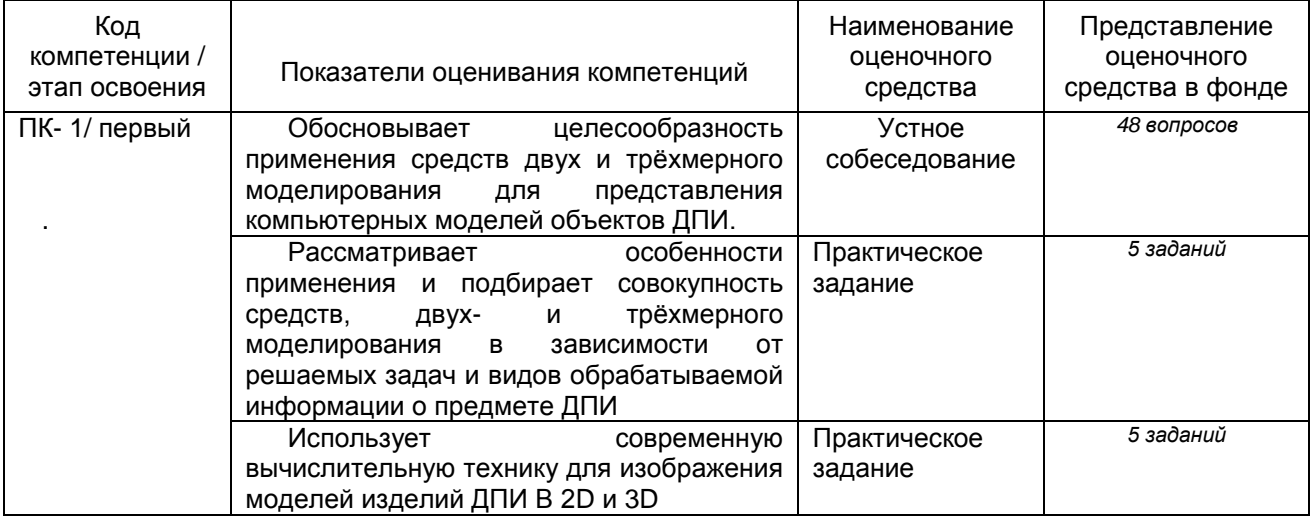

#### **10.1.2. Описание шкал и критериев оценивания сформированности компетенций**

#### **Критерии оценивания сформированности компетенций**

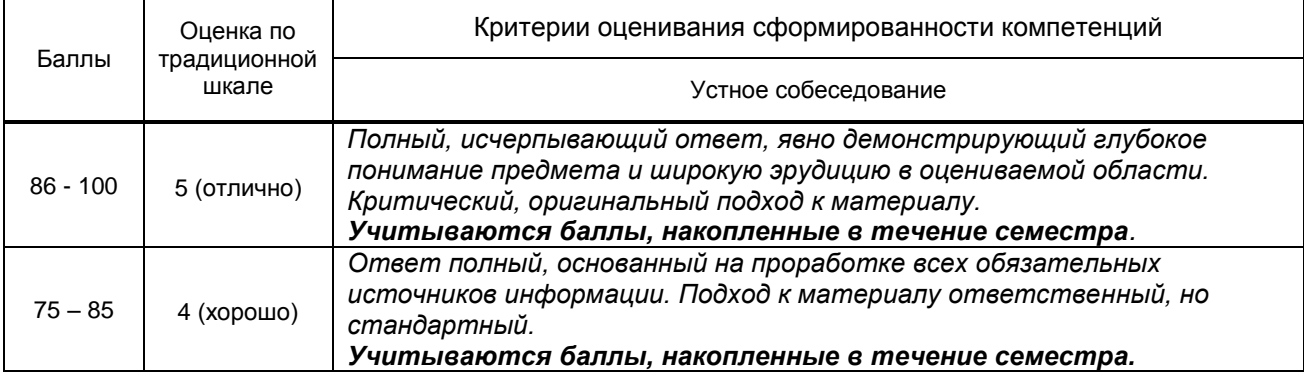

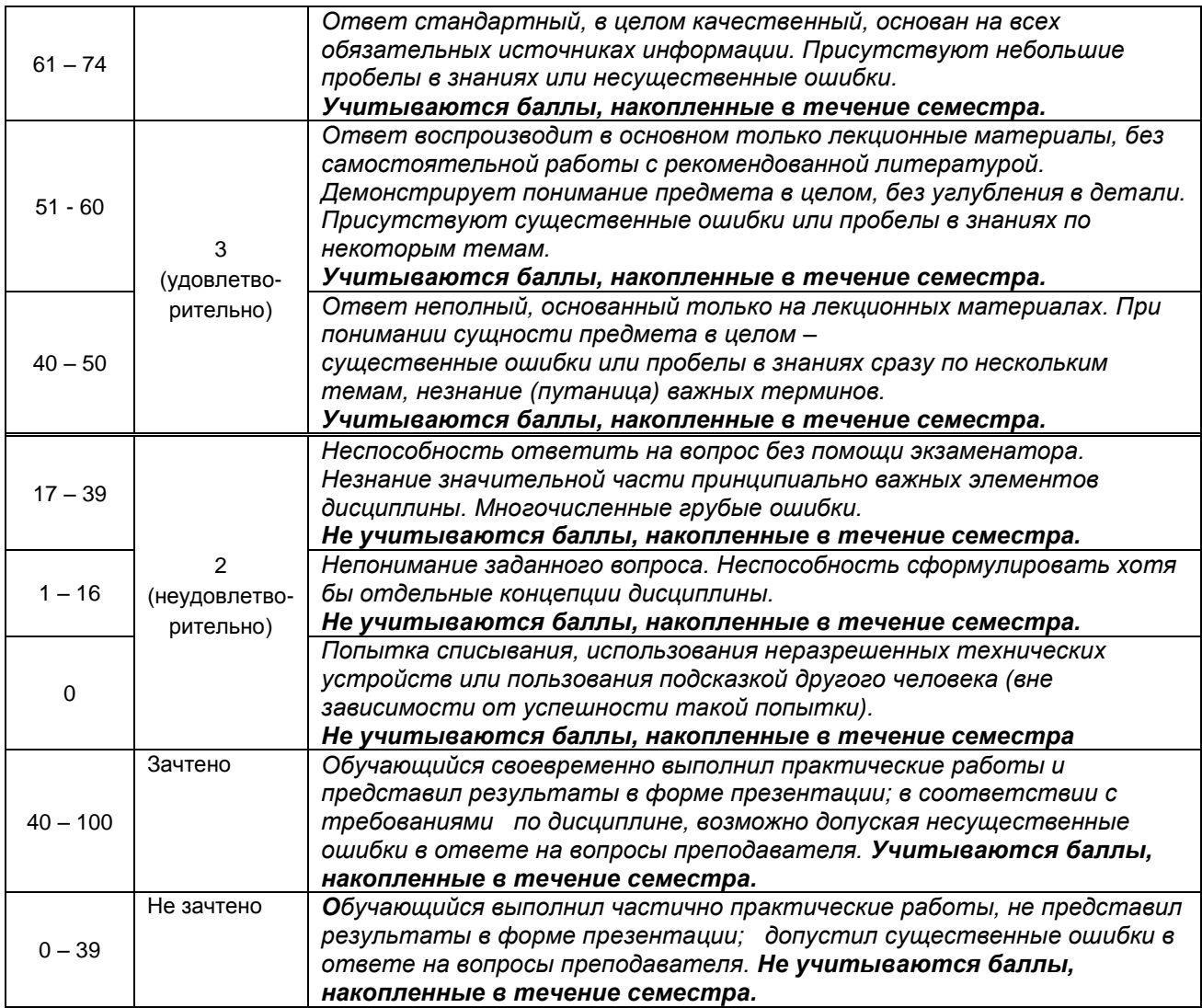

#### **10.2. Типовые контрольные задания или иные материалы, необходимые для оценки знаний, умений, навыков и (или) опыта деятельности, характеризующие этапы формирования компетенций** *не предусмотрено*

 **10.2.1. Перечень вопросов (тестовых заданий), разработанный в соответствии с установленными этапами формирования компетенций -**

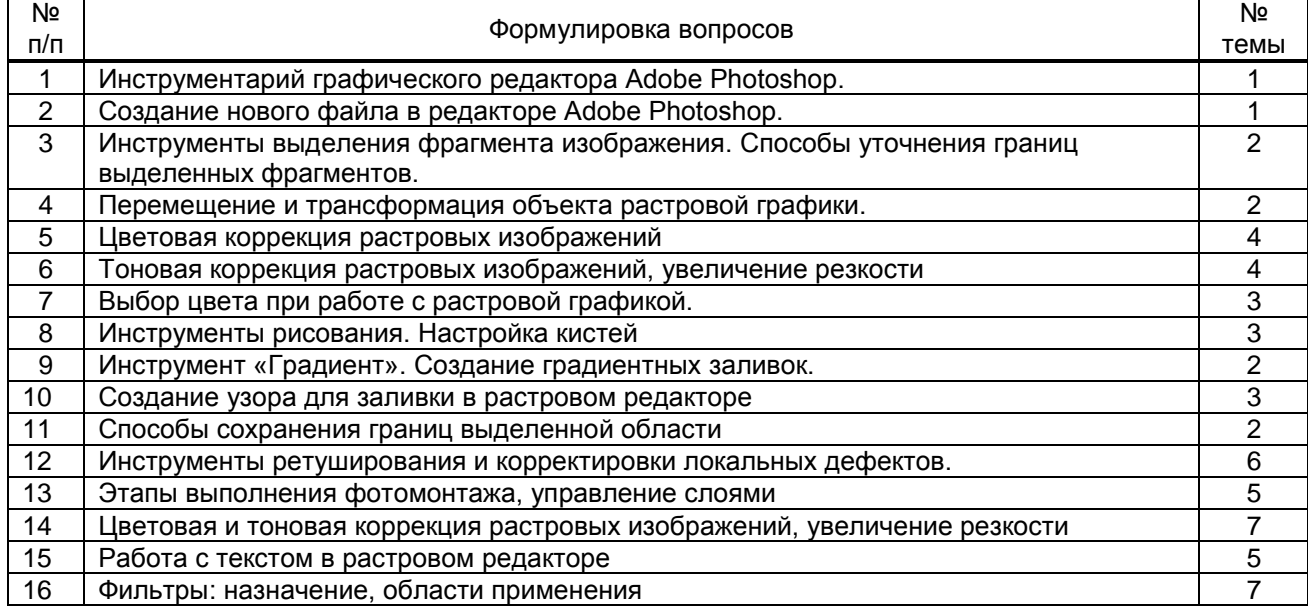

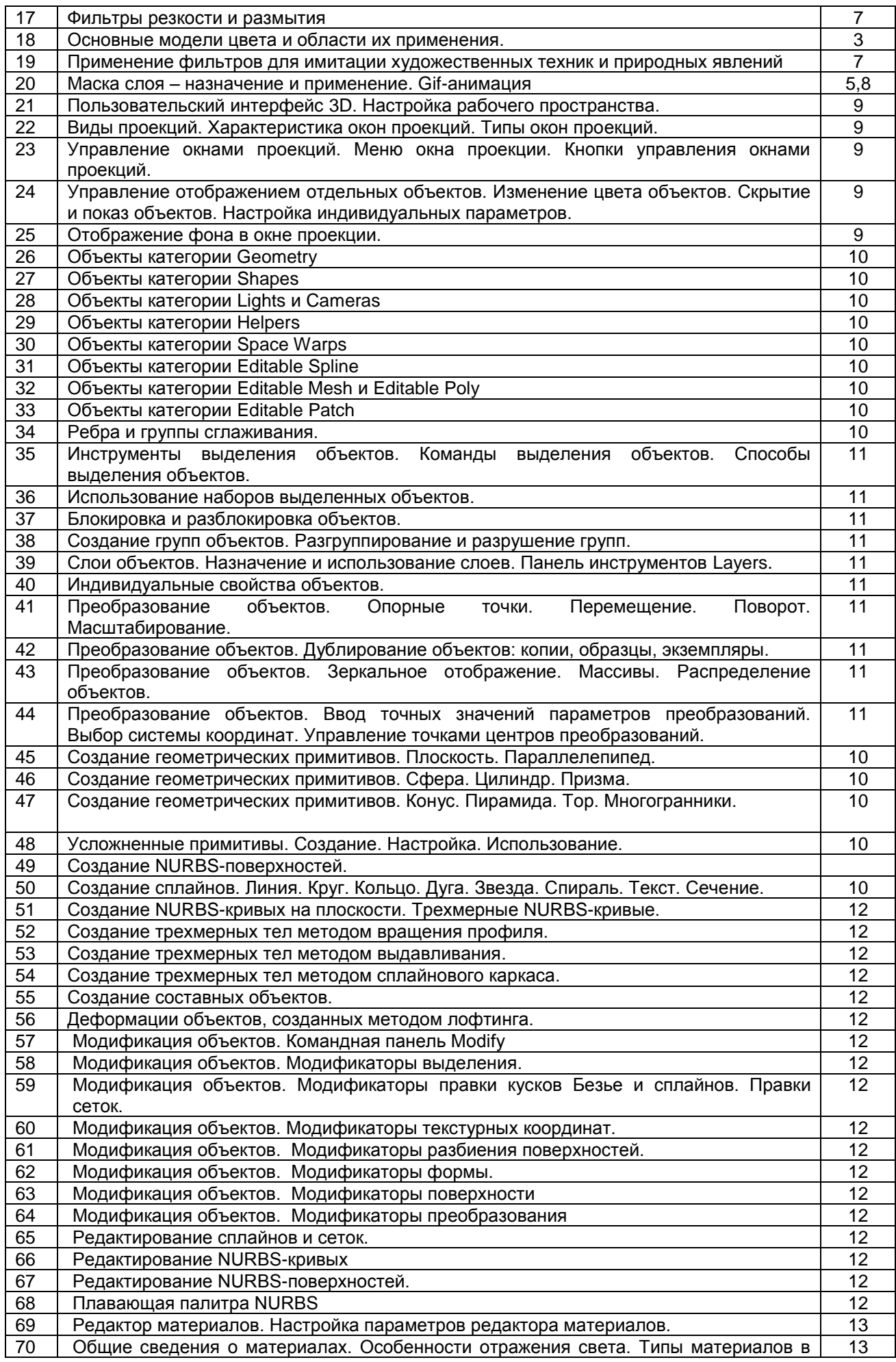

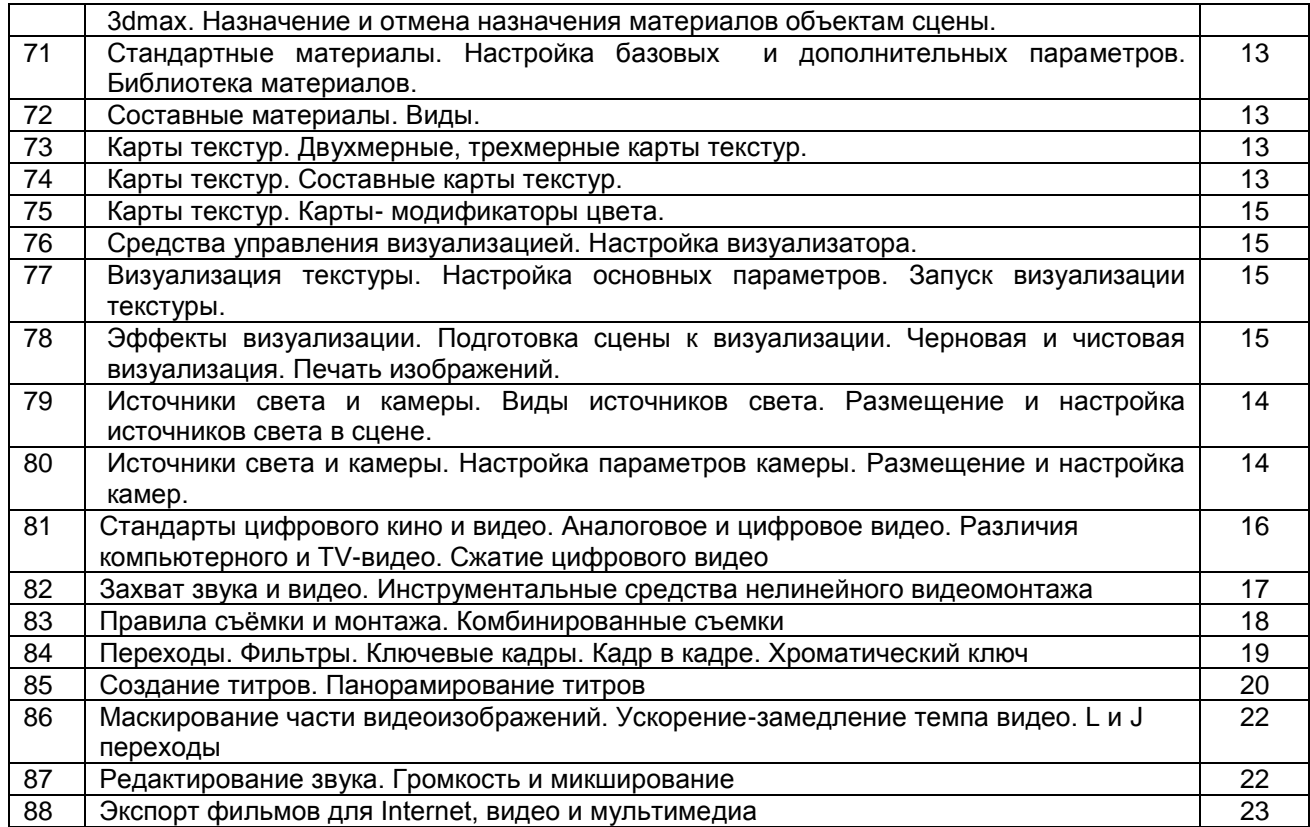

#### **Вариант тестовых заданий, разработанных в соответствии с установленными этапами формирования компетенций**

*не предусмотрено*

#### **10.2.2. Перечень тем докладов** *(рефератов, эссе, пр.)***, разработанных в соответствии с установленными этапами формирования компетенций** *не предусмотрено*

#### **Вариант типовых заданий (задач, кейсов), разработанных в соответствии с установленными этапами формирования компетенций**

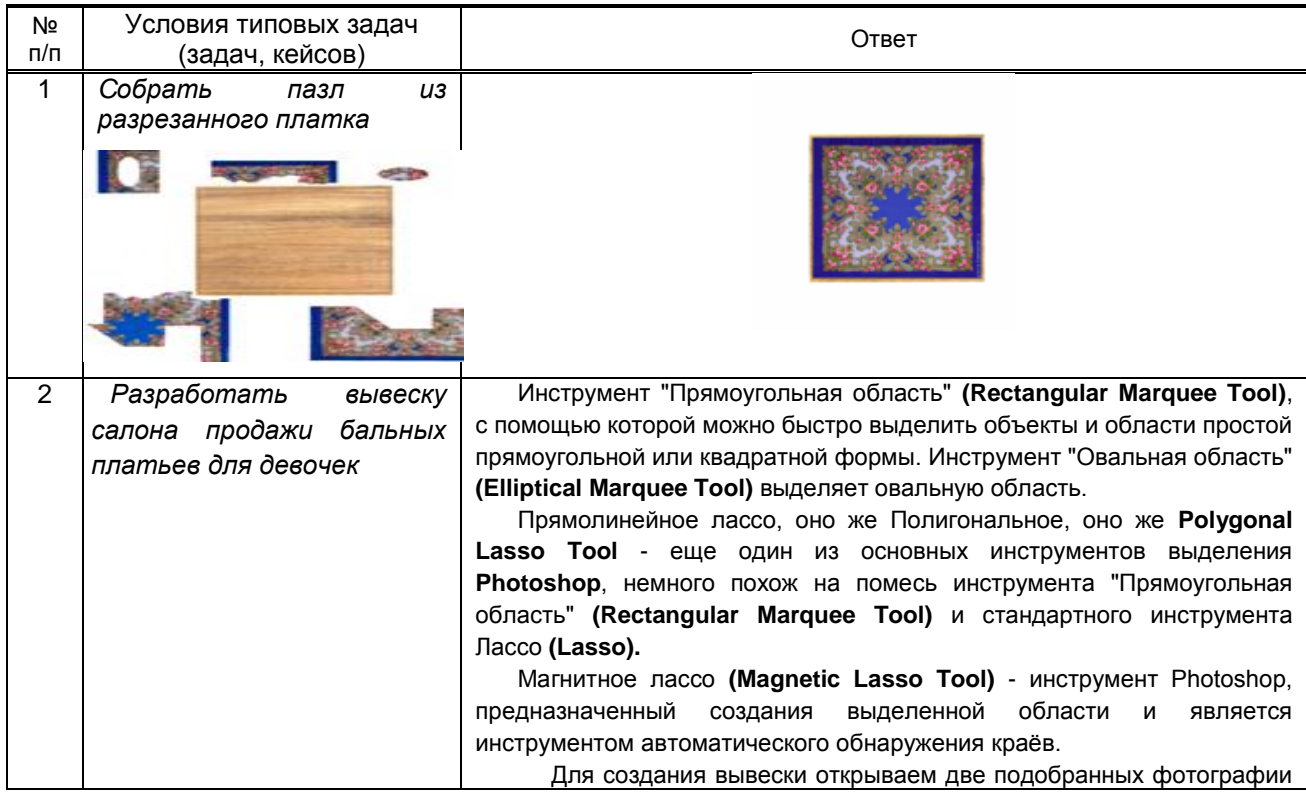

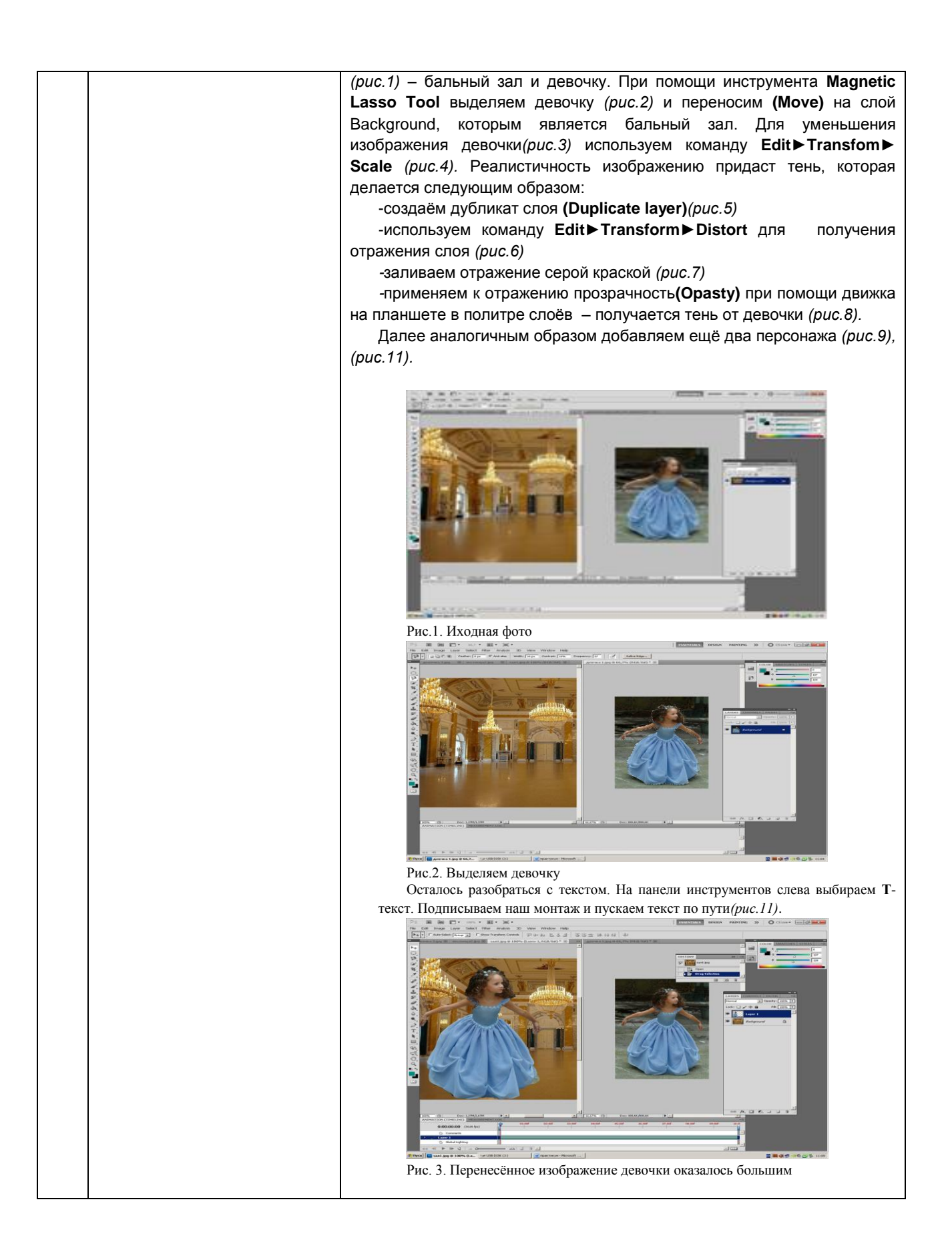

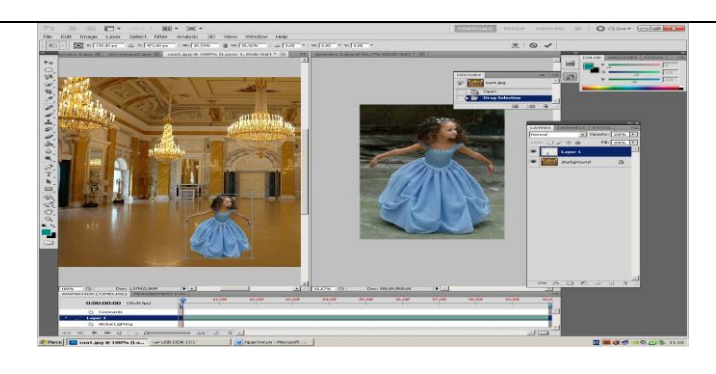

#### Рис.4. Маштабируем слой

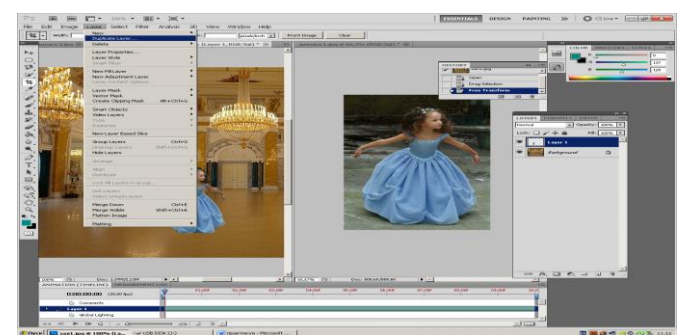

Рис. 5. Делаем дубликат слоя

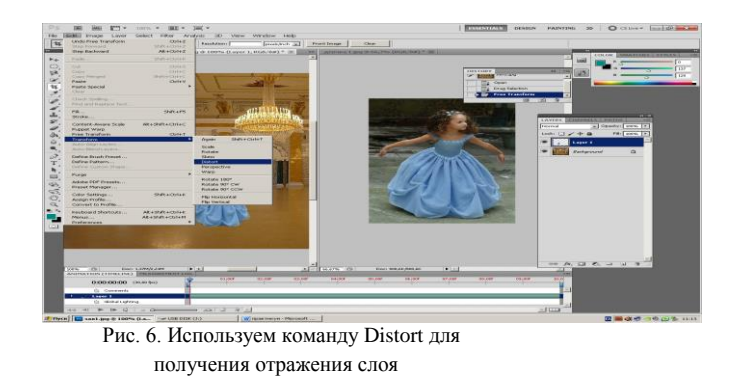

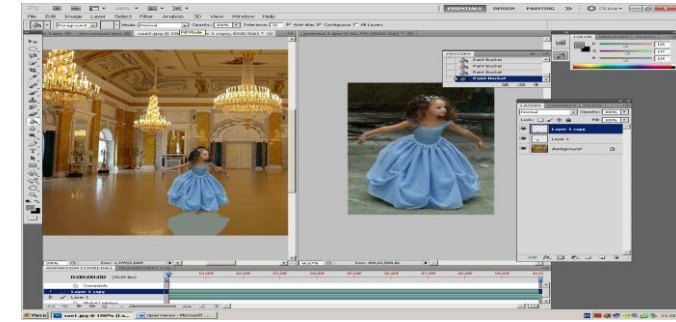

Рис. 7. Заливаем отражеие серым цветом

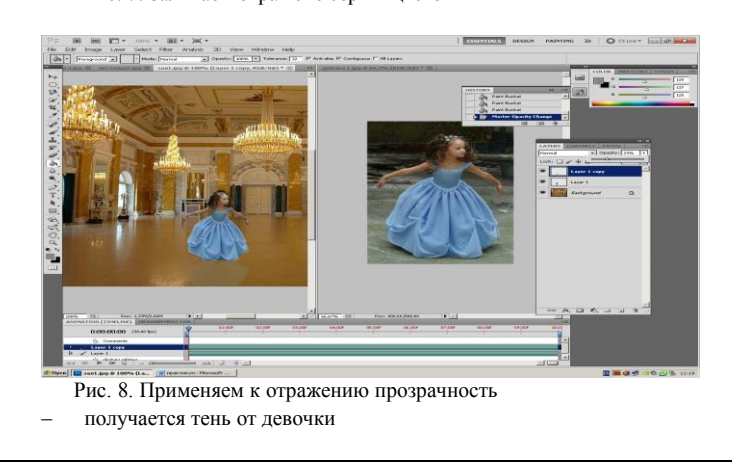

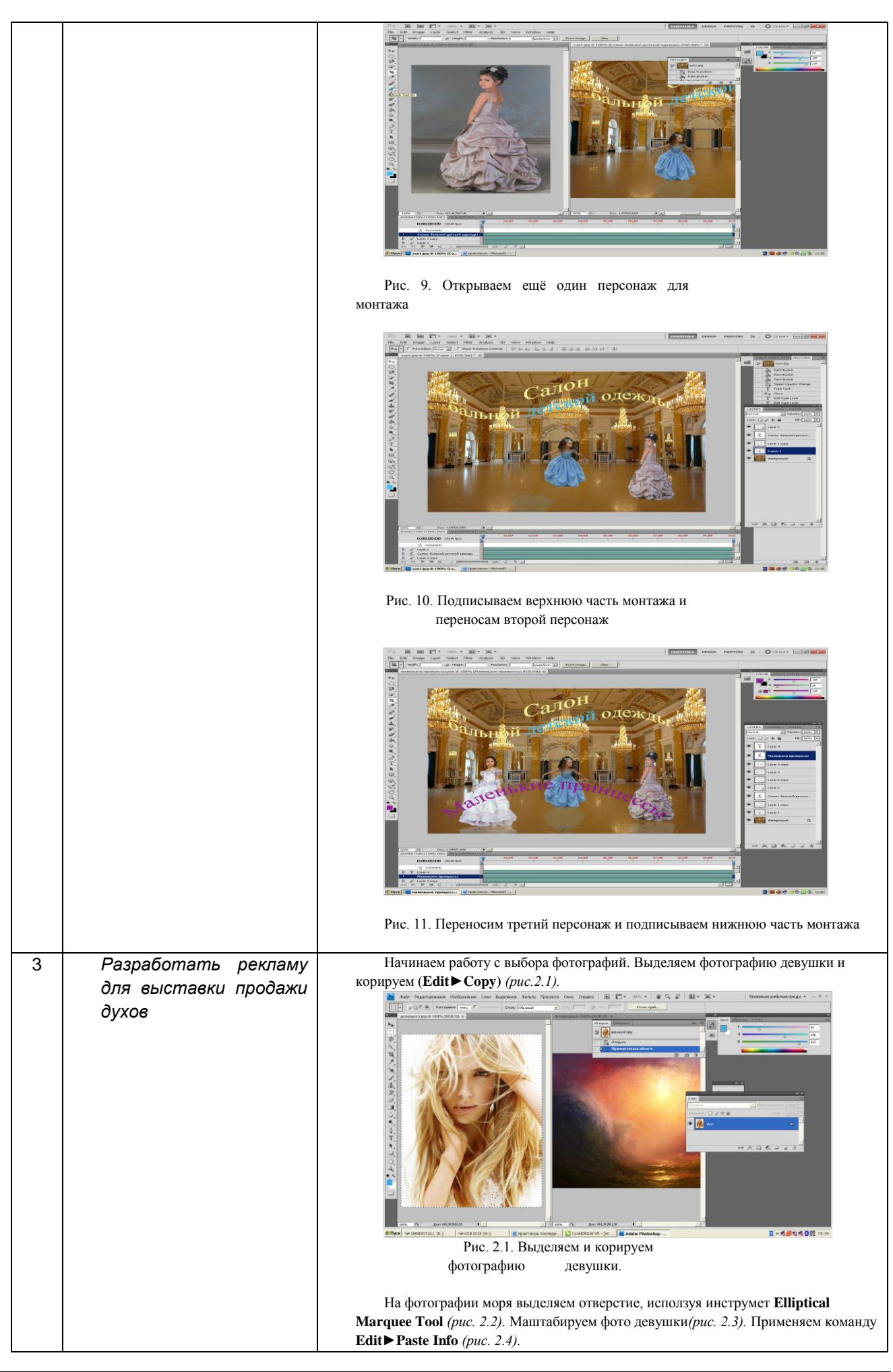

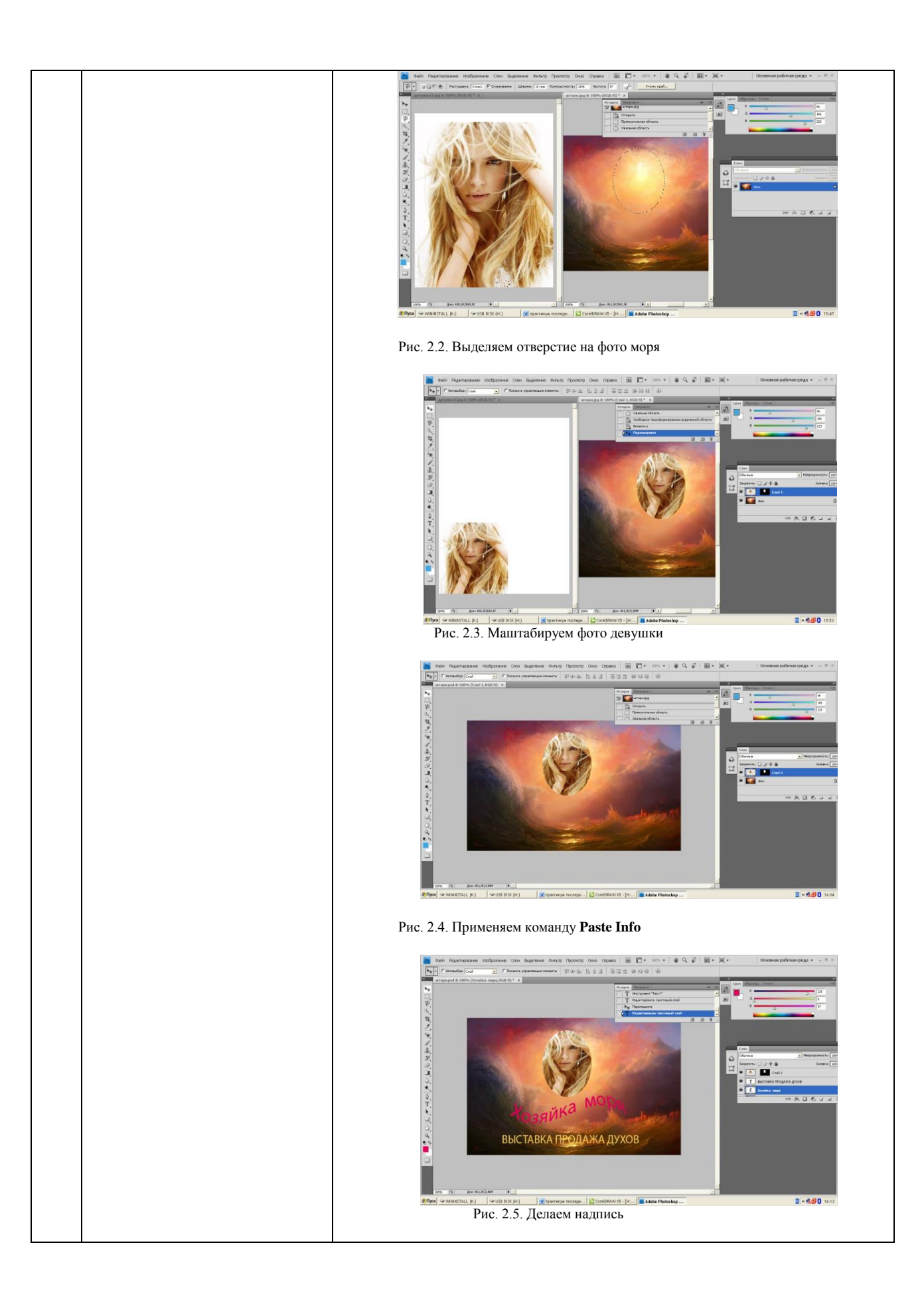

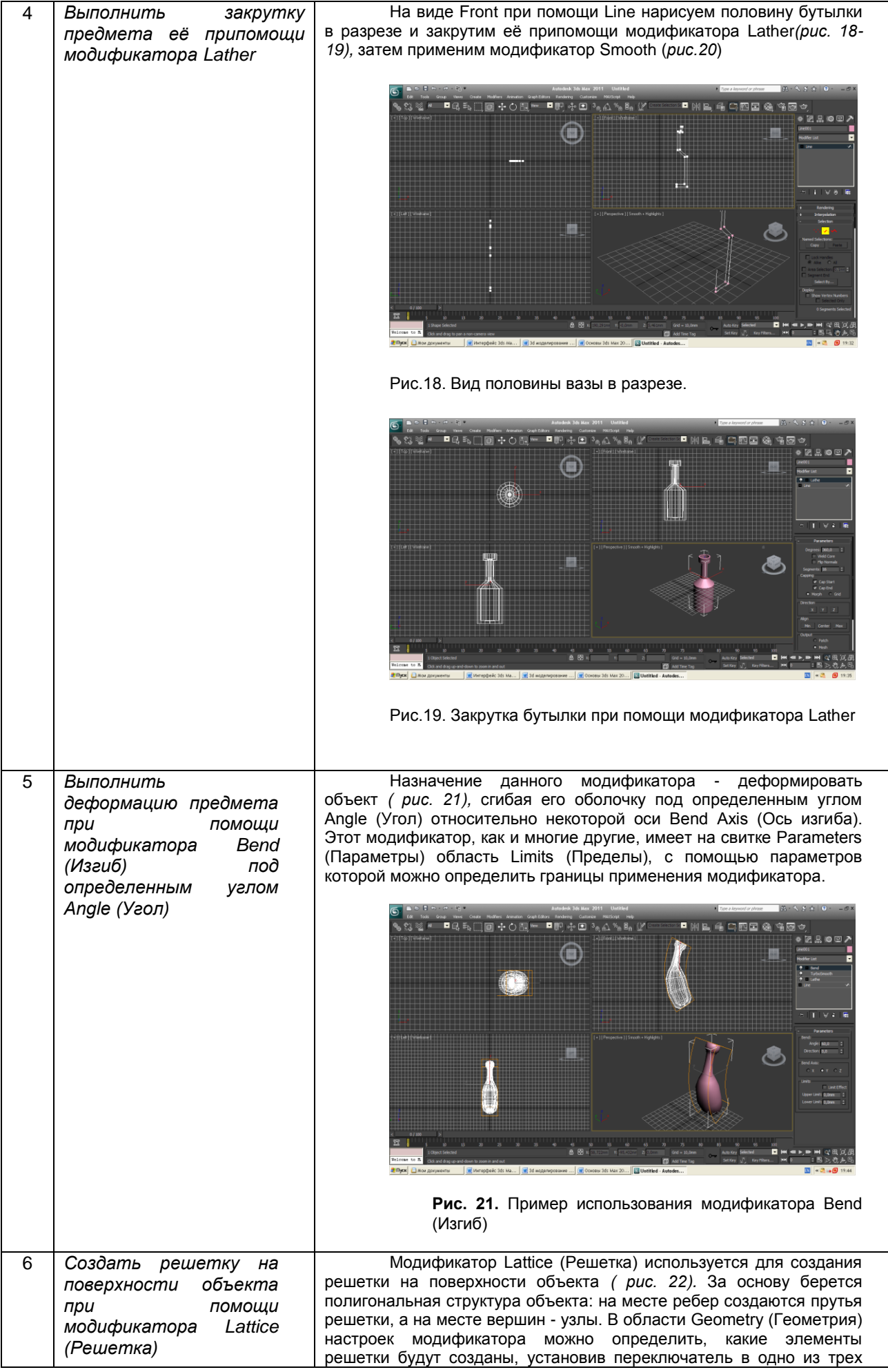

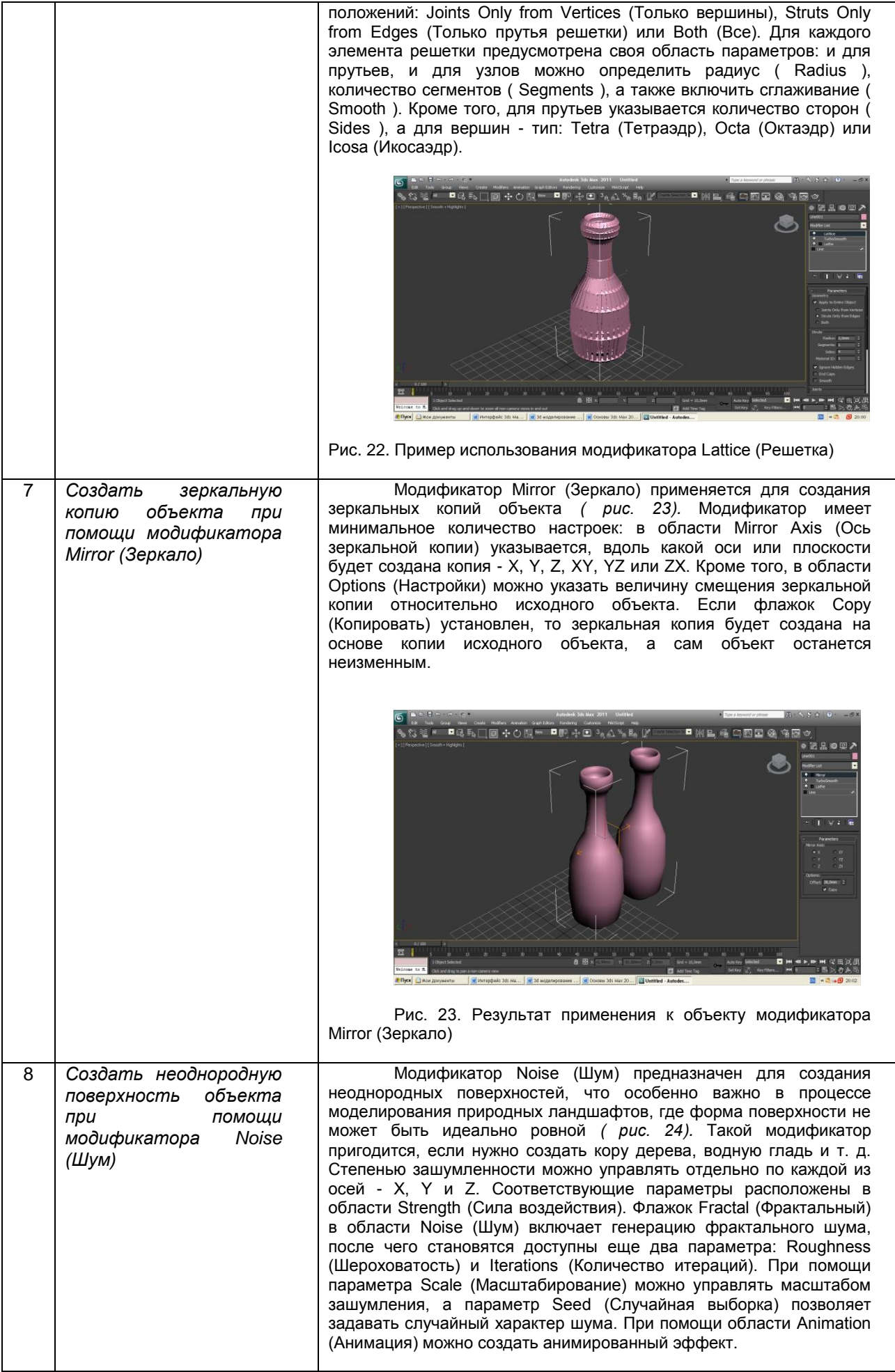

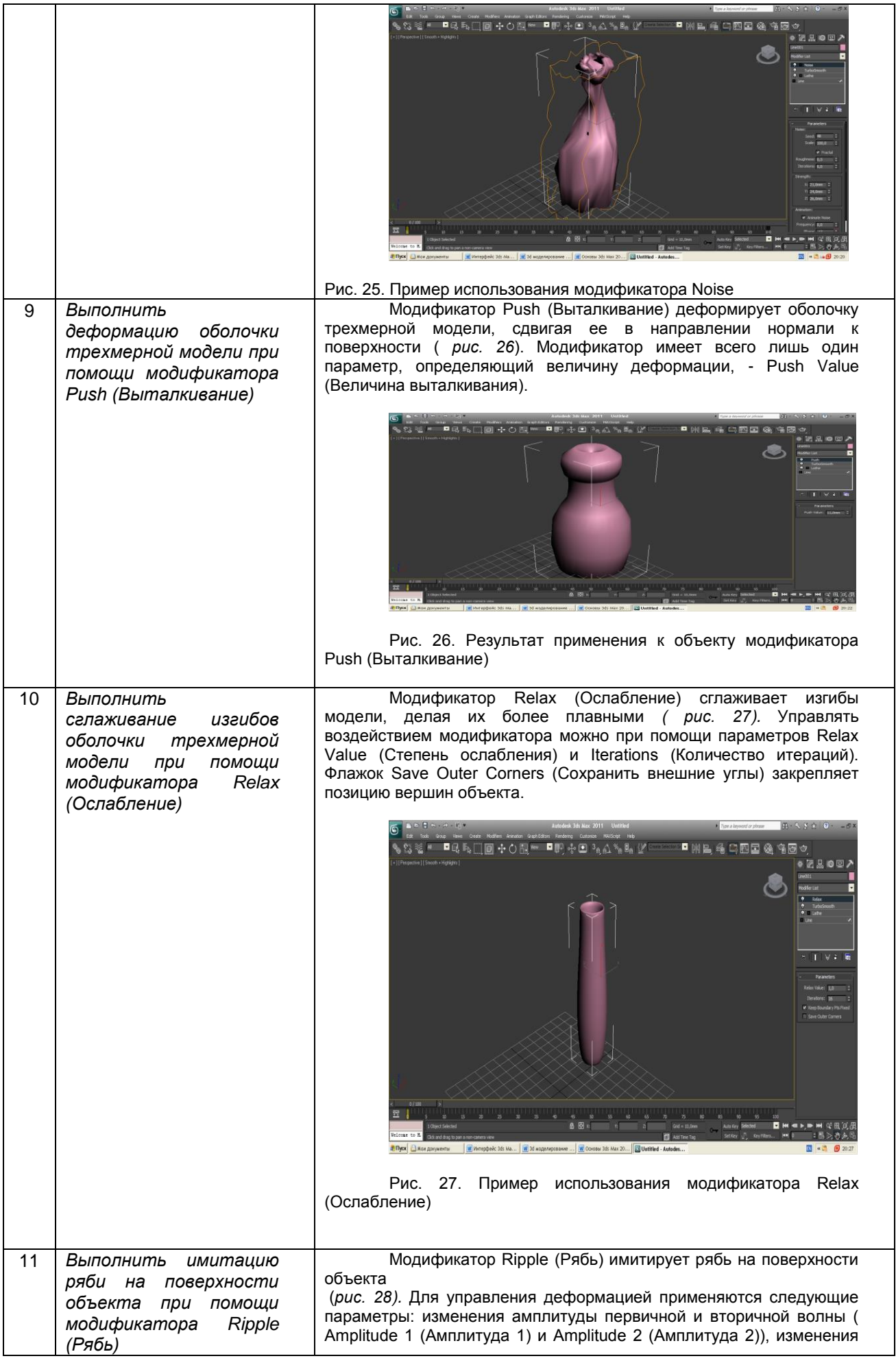

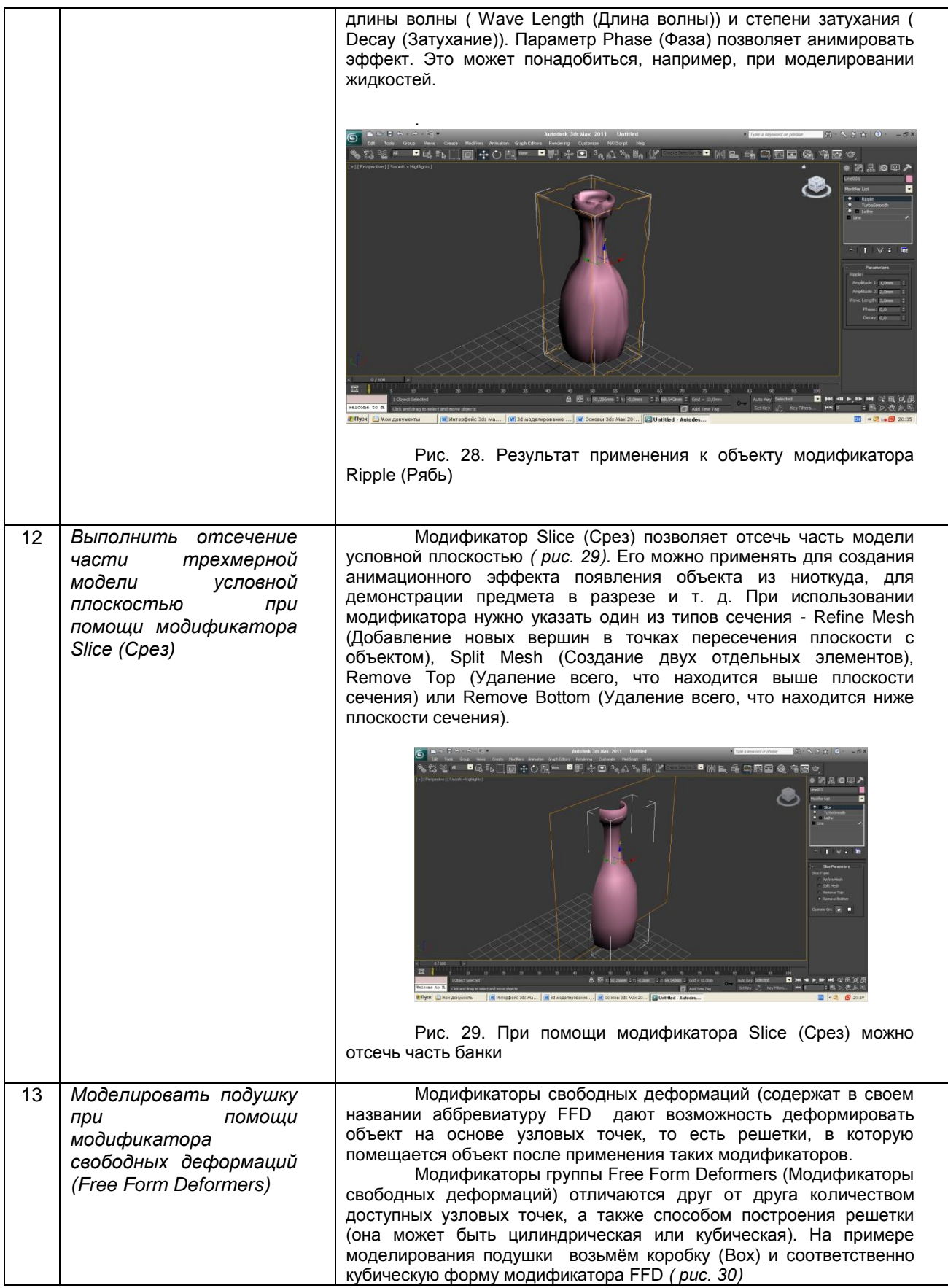

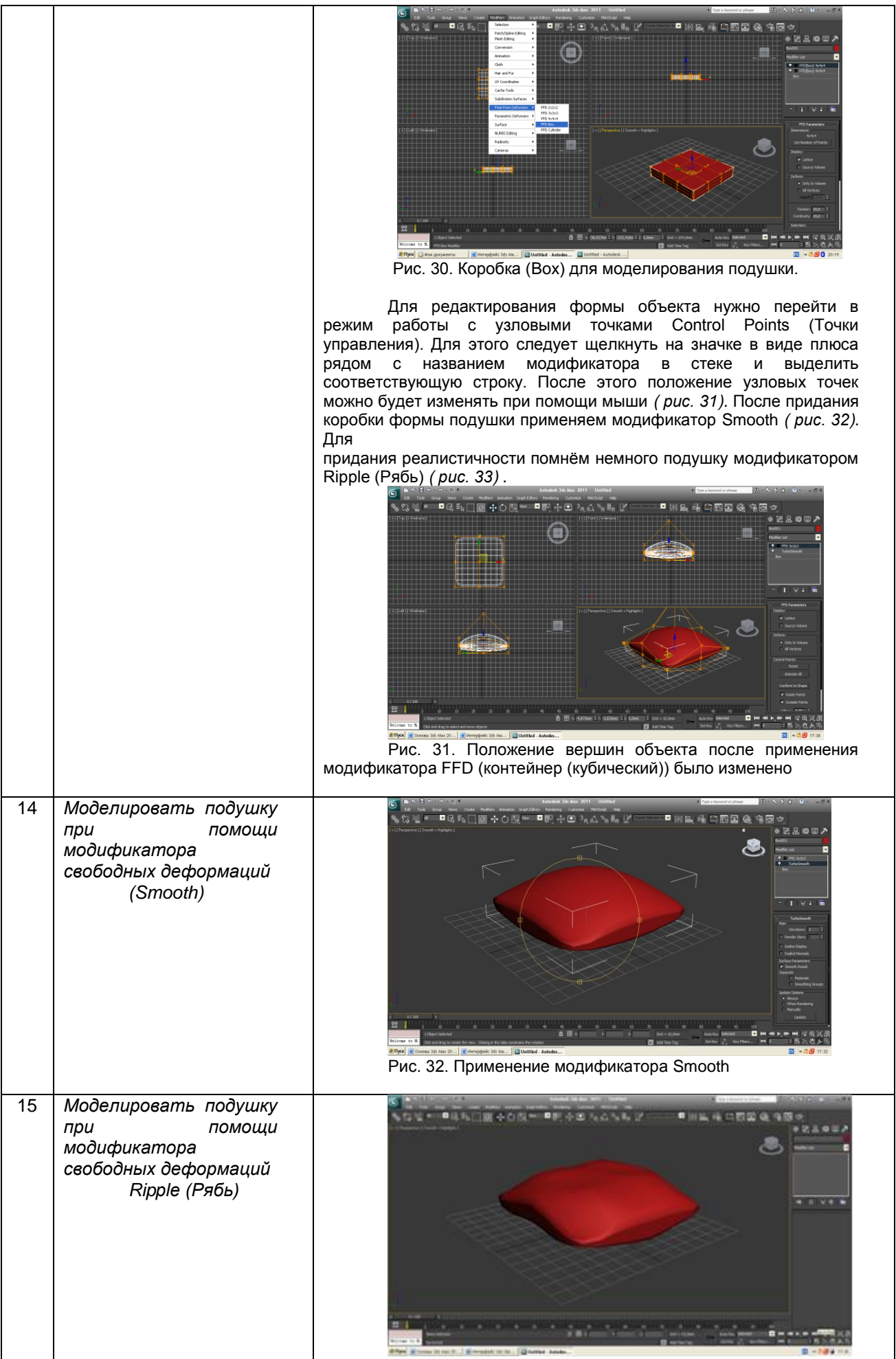

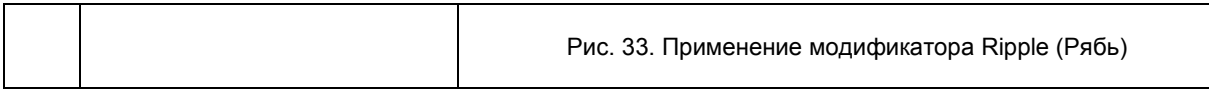

#### **10.3. Методические материалы,**

**определяющие процедуры оценивания знаний, умений, владений (навыков и (или) практического опыта деятельности), характеризующих этапы формирования компетенций**

 **10.3.1. Условия допуска обучающегося к сдаче** *(экзамена, зачета и / или защите курсовой работы*) **и порядок ликвидации академической задолженности** 

Положение о проведении текущего контроля успеваемости и промежуточной аттестации обучающихся (принято на заседании Ученого совета 31.08.2013г., протокол № 1)

#### **10.3.2. Форма проведения промежуточной аттестации по дисциплине**

**устная | х | письменная | | компьютерное тестирование | | иная\*** 

*\*В случае указания формы «Иная» требуется дать подробное пояснение*

#### **10.3.3. Особенности проведения** *(зачета)*

*Время на подготовку ответа составляет 30 минут.*

*Время на выполнение практического задания с применением вычислительной техники составляет 30 минут.* 

*При проведении зачета не разрешается пользоваться учебными материалами.*

*Зачет проводится в компьютерном классе.*